## **令和6年度 社会福祉法人経営講座Ⅰ法人運営管理研修 ~介護・福祉現場における生産性向上の進め方~**

少子高齢化が進み、介護・福祉現場の人材不足が深刻化する中で、**福祉サービスの質の維 持・向上**と**人材の確保・定着**を図るための手段として、生産性向上の取り組みがより重要と なっています。

本講座では、生産性向上に取り組む(これから取り組みを考えている)事業者の皆様へ**生 産性向上の考え方や様々な視点からの打ち手**をわかりやすくお伝えいたします。

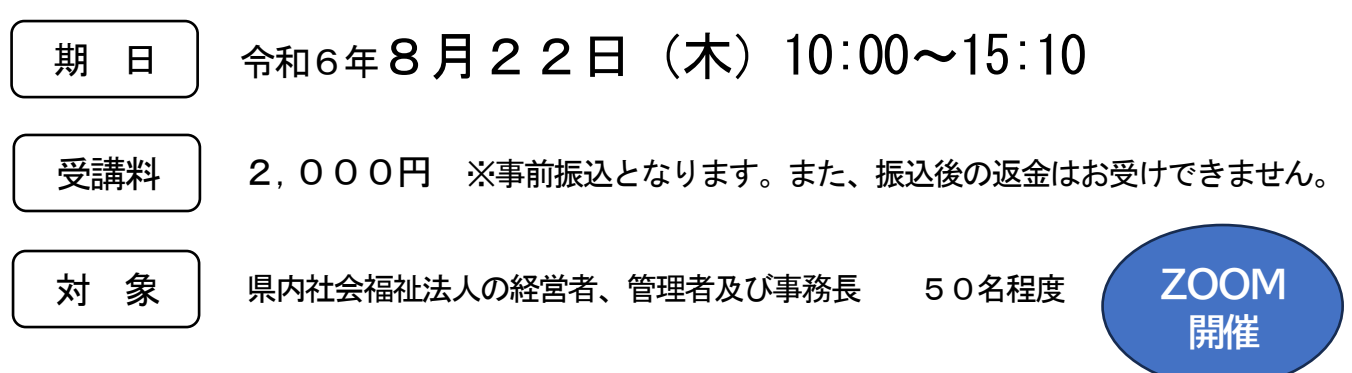

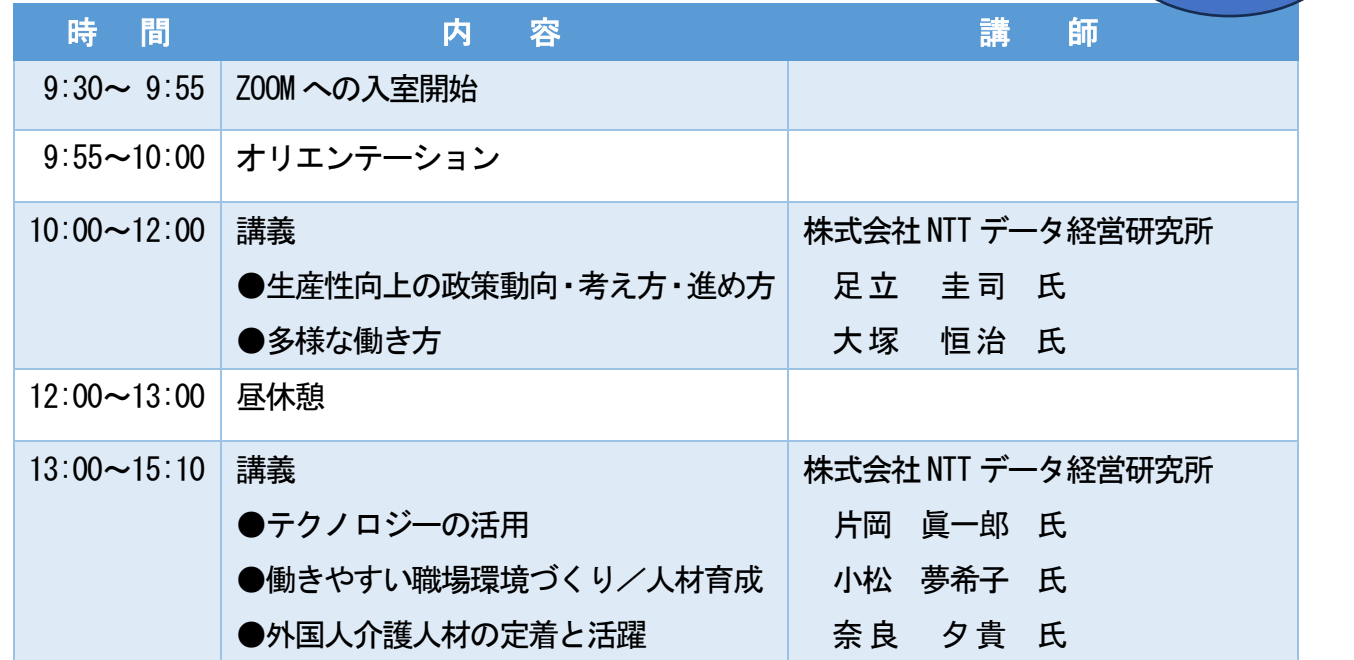

※ <mark>加 申 込</mark> [石川県社会福祉協議会](https://www.isk-shakyo.or.jp/training/)[HP](https://www.isk-shakyo.or.jp/training/) (「福祉の研修」ページ) よりお申込みください。(詳細は裏面参照) 申込期間:令和6年7月22日(月)まで

[問合せ先] 石川県社会福祉協議会 福祉総合研修センター 担当:大谷 〒920-0022 金沢市北安江3-2-20 金沢勤労者プラザ4 階 TEL:076-221-1833 FAX:076-221-1834

[主 催] 社会福祉法人石川県社会福祉協議会 福祉総合研修センター 石川県社会福祉法人経営者協議会

<参加申込方法> **申込締切**: **7月22日(月**)

| ホームページからの申込手順 |

- ① 石川県社会福祉協議会ホームページ(URL:http://www.isk-shakyo.or.jp/)の上部メニュー |福祉の研修 | をクリックします。
- ② 「研修新着情報」から受講希望の研修名をクリックすると、「検索結果」が画面の下方に表示 されます。
- ③ 受講希望の研修であることを確認の上、右欄の|申込|をクリックすると、「研修申し込み」 が表示されます。
- ④ 必要事項(※印は必須項目)を入力後、 申込確認画面へ | をクリックし、入力内容を確認の 上、 |申し込む |をクリックして、申し込み完了です。
- ⑤ 申し込み後、すぐに「受付確認書」がメールで送信されます。 メールが届かない場合は、メールアドレスが正しく入力されていない可能性がありますので 福祉総合研修センターまでご連絡ください。 なお、「受付確認書」は受講を承認するものではありません。後日、「受講選考結果」がメー ルで送信されます。

※ホームページに入力できない場合は、福祉総合研修センターまでご連絡ください。

<受講者の承認>

定員の範囲内で受講者を承認し、結果は7月25日(木)頃に、研修申込時に入力されたメール

アドレスに通知します。

(送信予定日を過ぎても通知が届かない場合は、福祉総合研修センターまでご連絡ください。)

<その他受講について>

◎参加費について

・参加費は事前振込みとなります(持参不可、振込手数料はご負担願います。)

・振込後キャンセルが生じても、返金はお受けできません。

・振込先・振込期限は、受講承認日に通知される受講票の「連絡事項」に記載します。

◎オンライン研修について

・可能な限り、外部の音が入らない静かな環境でのご参加をお願いいたします。

・視聴にはイヤホンの使用を推奨いたします。

・インターネット利用にかかる通信料は受講者の負担となります。

<管理者・チームリーダー向け、生産性向上研修について>

今年度、本講座の他、管理者・チームリーダー向けに、ワークショップを交えた生産性向上研修 を開催いたします (12月5日 (木) ZOOM にて開催予定)。

開催案内は10月頃、各事業所へ送付いたします。職員の皆様への参加のお声掛けについてご協 力をお願いいたします。

<個人情報の取り扱い>

本研修において知り得た個人情報は、本研修の運営に係る目的に使用し、他の目的に は使用いたしません。